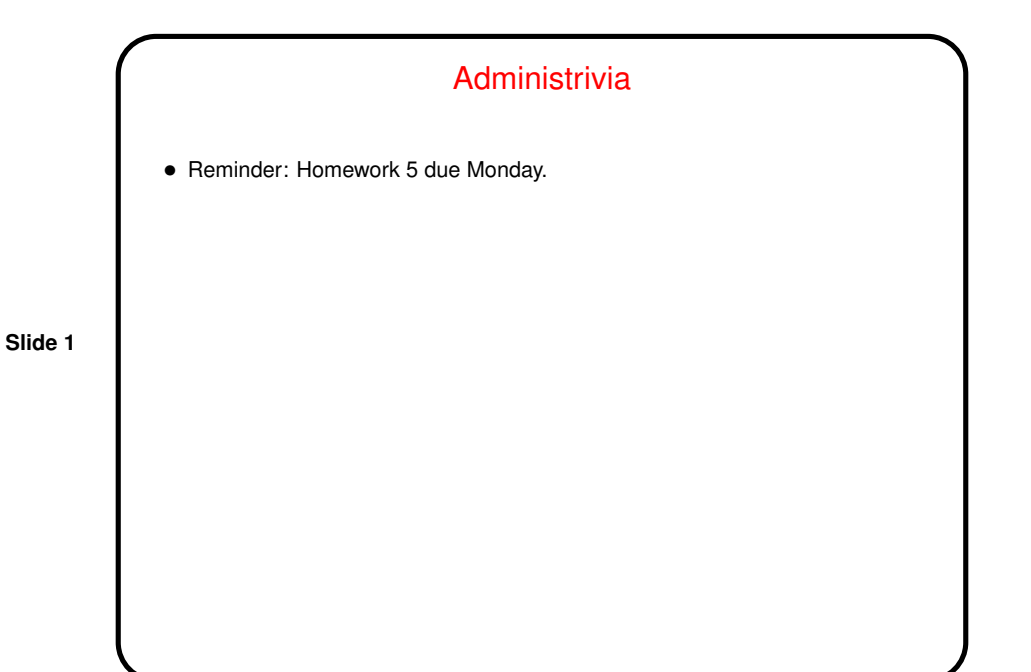

Minute Essay From Last Lecture • Most people reported finding at least a few uses. • Specific mentions were of  $v$  im features (it's so much less painful if you know more of them), awk(!), scripting to facilitate testing (for a project for the compilers course), and various scripts to do things of personal interest/use. • One person did mention that it's not clear that the time invested in developing scripts really pays off in terms of time saved doing repetitive tasks, but it does feel more productive?

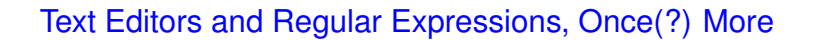

- Updated versions of script to compute factorial on "sample programs" page, one using a regular expression to check whether the argument is an integer and another using another method.
- vim's macro feature isn't always a help (as shown last time, alas) but sometimes is. A better "use case" for me: Add to my raw-HTML index file for the "sample programs" page entries for recently-created examples.
- $\bullet$  Last time I mentioned a script to summarize information from a  $\text{procmail}$ log. Try that again?
- As one more example, I have a script I run from inside  $v$  im on those text files containing homework grades and comments to compute score based on perfect score and deductions/additions.

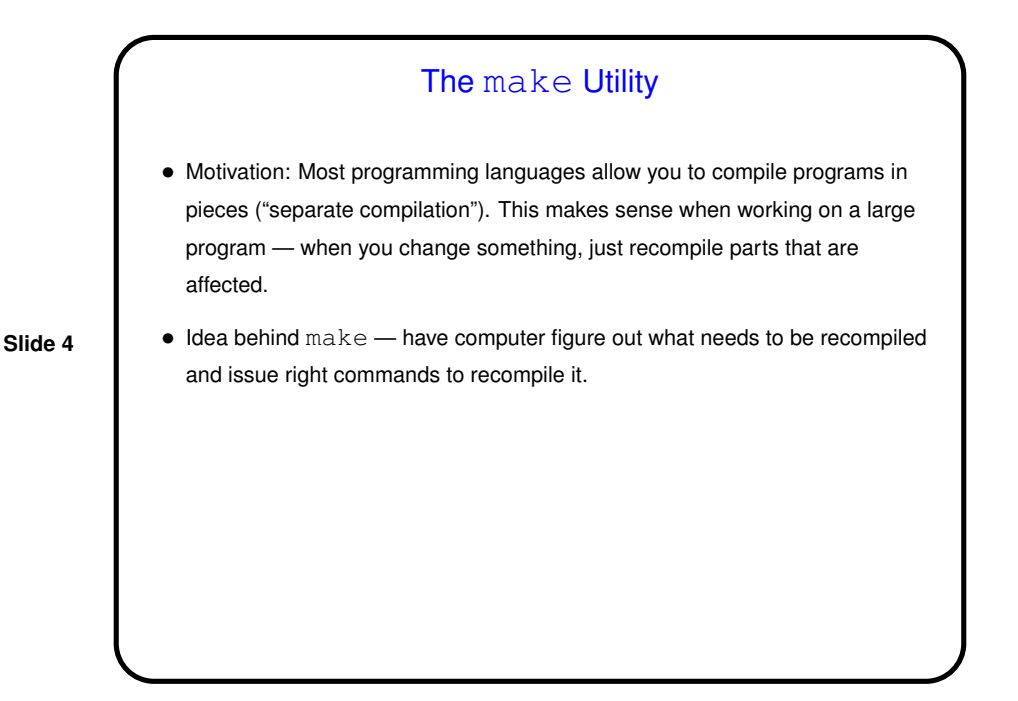

## **Makefiles**

• First step in using make is to set up "makefile" describing how files that make up your program (source, object, executable, etc.) depend on each other and how to update the ones that are generated from others. Normally call this file Makefile or makefile.

**Slide 5**

Simple example on "sample programs" page.

• When you type make, make figures out (based on files' timestamps) which files need to be recreated and how to recreate them.

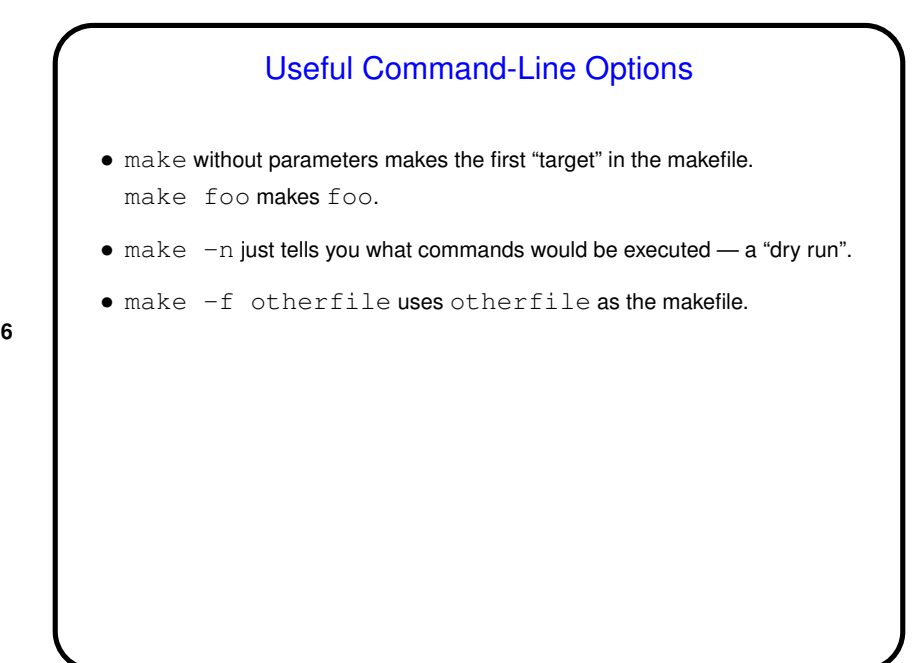

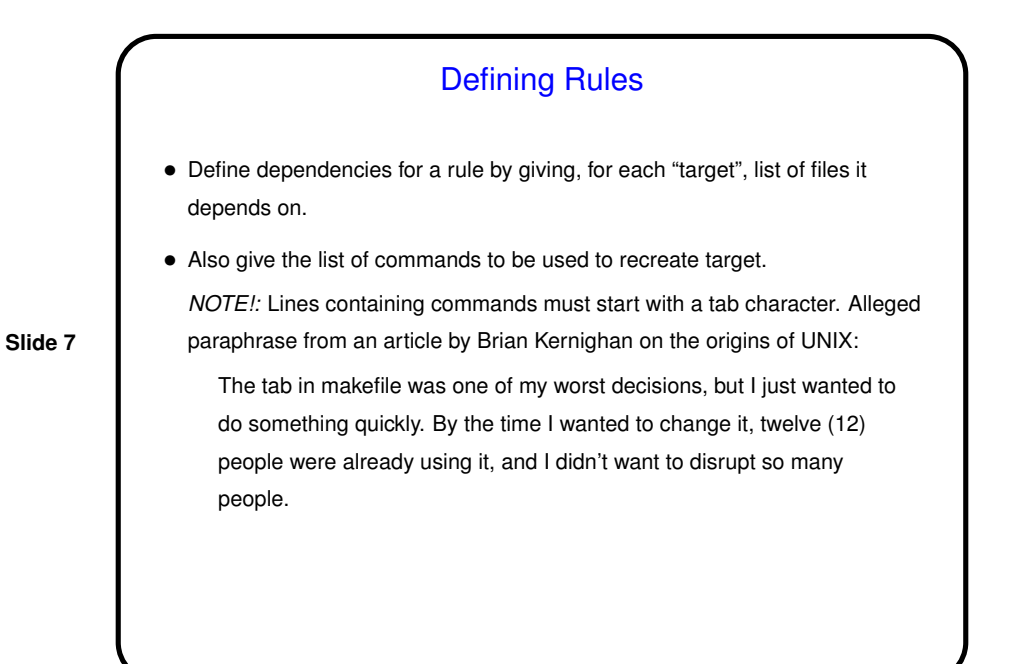

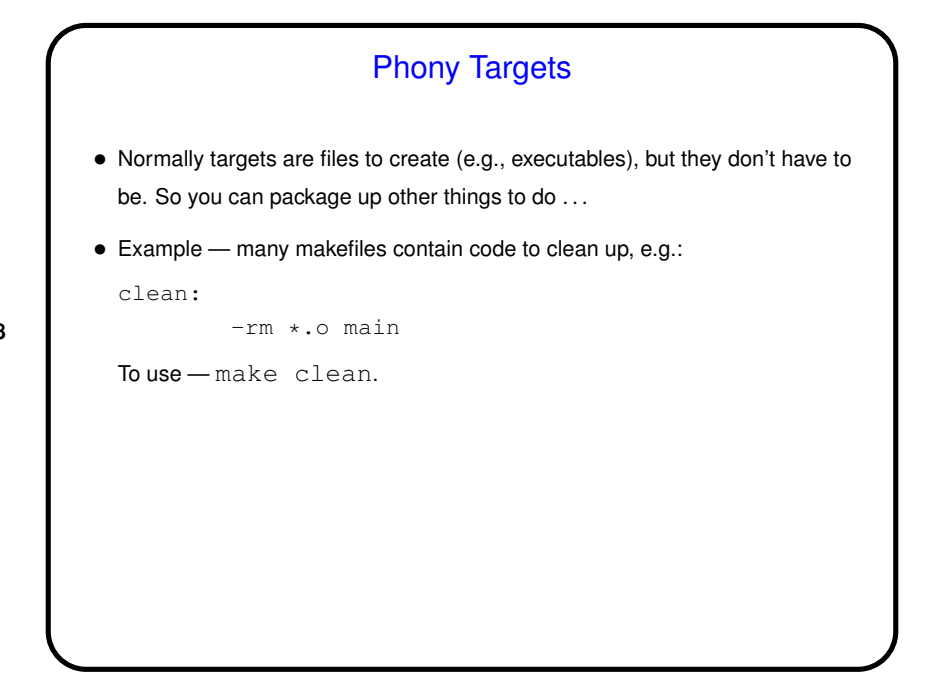

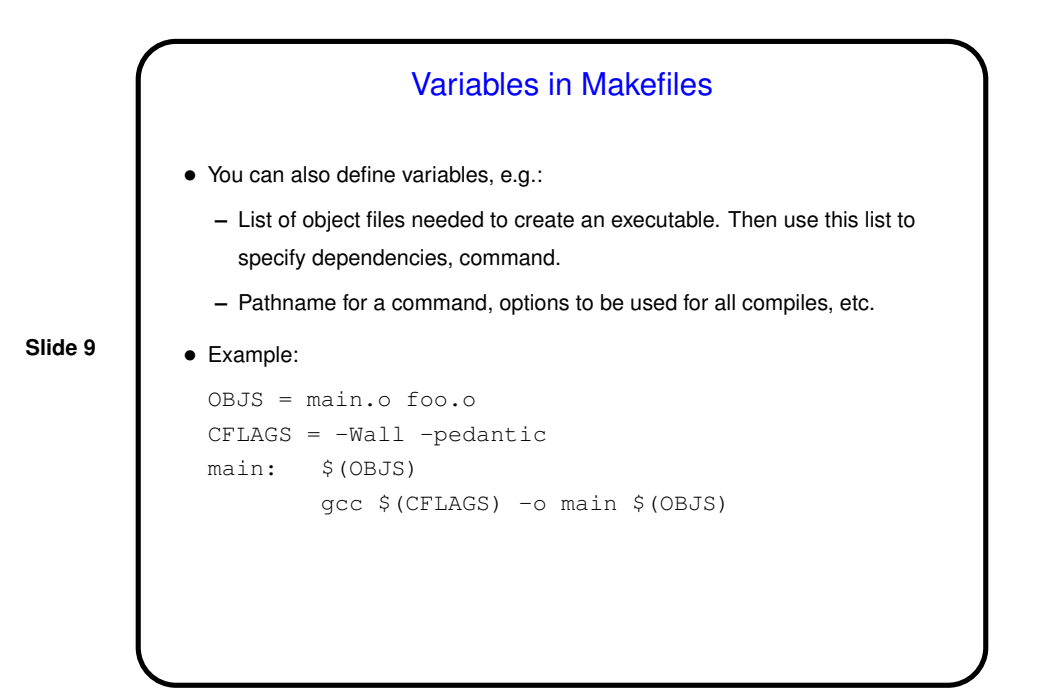

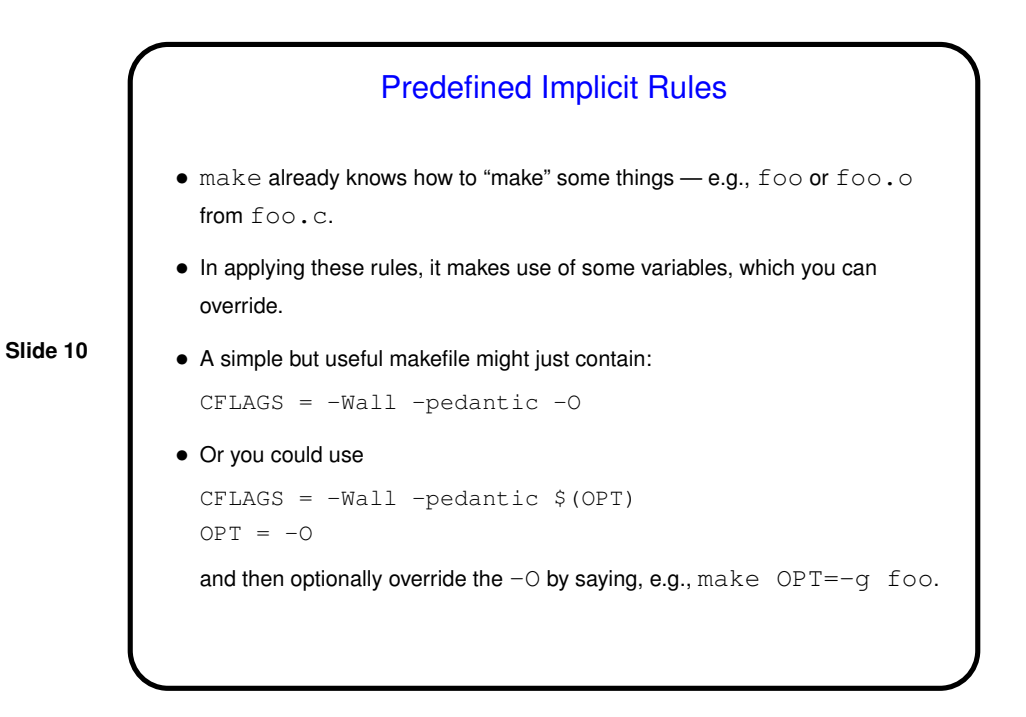

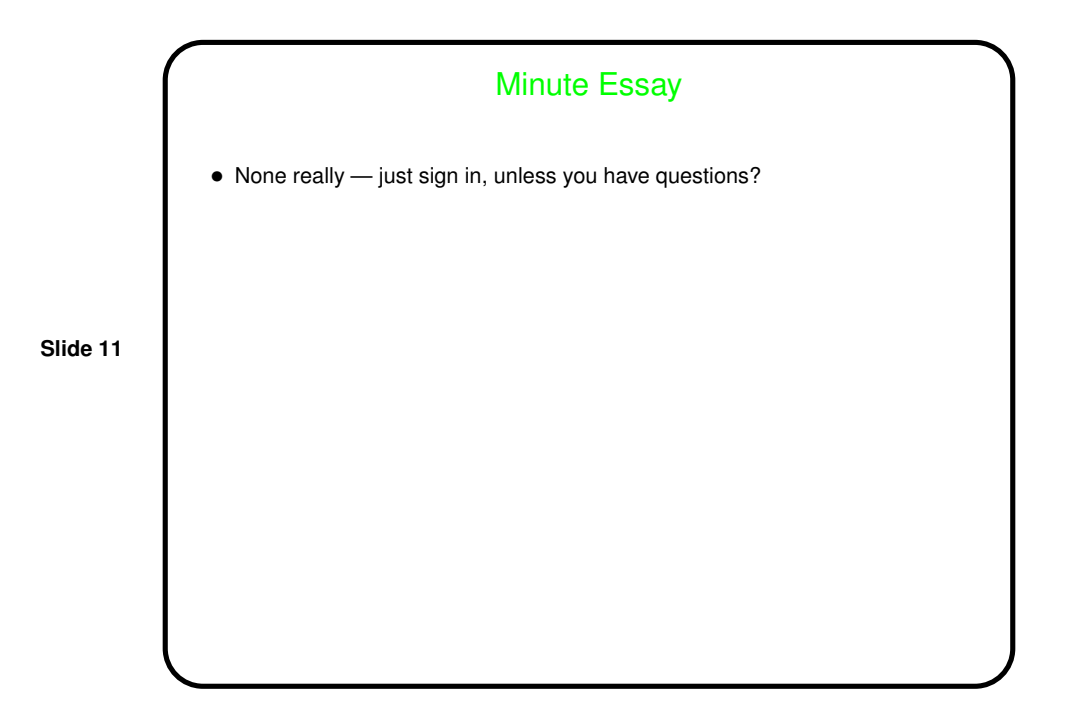